**DM STAT-1 CONSULTING** BRUCE RATNER, PhD

574 Flanders Drive North Woodmere, NY 11581 br@dmstat1.com 516.791.3544 fax 516.791.5075 1 800 DM STAT-1 www.dmstat1.com

## **How to Make the Best Credit Score Even Better: FairCreditScore GenIQ-enhanced**

Bruce Ratner, Ph.D.

The [GenIQ Model](http://www.geniq.net/)© is a machine learning alternative model to the statistical ordinary least squares and logistic regression models. GenIQ lets the data define the model – automatically data mines for new variables, performs variable selection, and then specifies the model equation – so as to "optimize the decile table," to fill the upper deciles with as much profit/many responses as possible. *As an extra-GenIQ application*, GenIQ can be used on a final regression model to let GenIQs data mining prowess enhance the results of the final model. The GenIQ-enhanced Regression Model: Enhance a final regression model by running GenIQ with only one predictor: the final regression equation score.

The purpose of this article is to apply the GenIQ-enhanced Regression Model to show "How to Make the Best Credit Score Even Better: FairCreditScore GenIQ-enhanced." To make the best credit score (FairCreditScore) even better the GenIQ Model only uses the FairCreditScore variable. FairCreditScore (FCScore) is a number, based on statistical regression analysis of persons' credit reports, used to represent the creditworthiness of a person, i.e., the likelihood of a person will pay his/her debts. Specifically, FCScore is the primary score used throughout the money lending industry, chiefly based on credit report information from the three major credit bureaus. First, I provide a detailed *Illustration of the GenIQ-enhanced Regression Model* using a simple two-variable logistic regression model. If the GenIQ illustration piques your curiosity, I would be glad to [email](mailto:br@dmstat1.com?subject=I%20am%20piqued!%20Please%20send%20me%20How%20to%20Make%20the%20Best%20Credit%20Score%20Even%20Better.) you, just for the asking: "How to Make the Best Credit Score Even Better."

## **Illustration of the GenIQ-enhanced Regression Model**

**Objective #1:** Build a binary response model with data in Table 1. I build a logistic regression model (LRM) for predicting Response using predictors XX1 and XX2. The LRM equation is:

Logit of Response (=Yes) =  $0.1978 - 0.0328 * XX1 + 0.0308 * XX2$ 

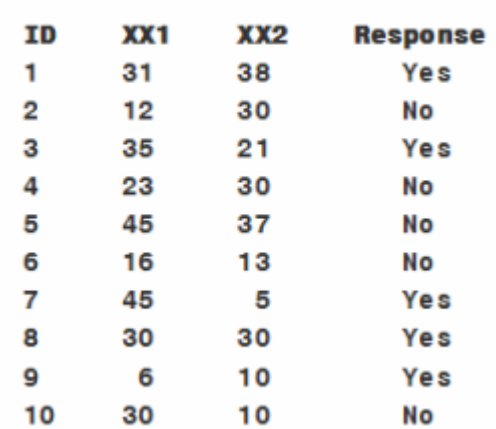

Table 1.

**LRM Results:** The Response ranking is not perfect. The ranking of Response based on the LRM probability score **Prob\_of\_Response**, which is obtained directly from the LRM logit score, is in Table 2, below. Clearly, the Yes-No ordering is not perfect. Notwithstanding the correct top position of ID #7, and the bottom two positions of ID #4 and #2, the ranking seems random!

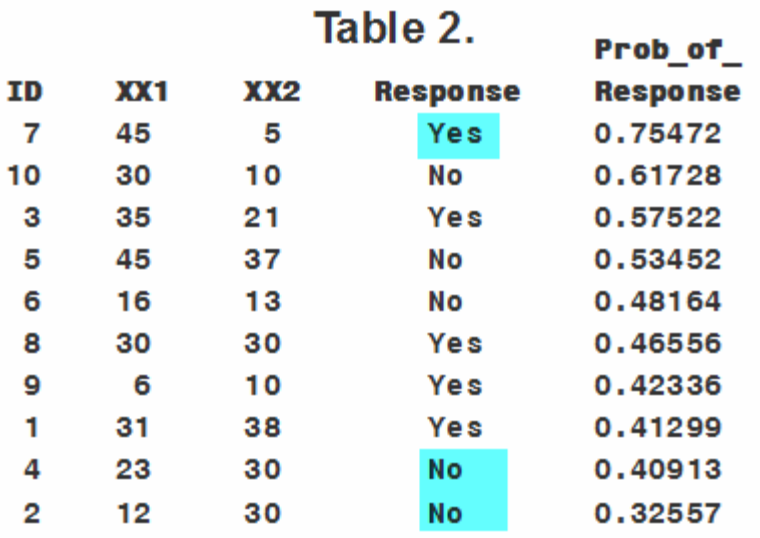

## **GenIQ Model: Its Output**

The GenIQ Model output consists of two parts: A visual display of the model, and the model "equation."

1) Unsuspected Equation – Visual Display and Computer Code.

The visual display, called a parse tree, depicts the GenIQ Model. The GenIQ Model equation is actually a computer program/code. The regression modeler, anticipating an equation of the form  $-Y = b0 + b1X1 + b2X2 + ... + bnXn - is supported when s/he$ unsuspectedly sees the GenIQ computer code.

2) Ungainly Interpretation – "Bit much to grasp."

The GenIQ parse tree and computer code can be a "bit much to grasp." The visual display provides the modeler with an ocular sense, albeit mote, of comfort and confidence for understanding and using GenIQ. The GenIQ tree, although not a "black box" like most other machine learning methods, gives the modeler a graphic, albeit Picasso-like, to make sense of. GenIQ for the everyday regression model produces a GenIQ tree defined by "branches" formed by yellow-boxed predictor variables attached to various numbers of turquoise-boxed functions, as displayed in Figure 1, below.

I run GenIQ with the final LRM score: The GenIQ-enhanced Regression Model tree is in Figure 1, below. Under the tree is the GenIQ-enhanced Regression Model computer code, blocked in light blue. The "enhanced" model score (aka Y-hat) is GenIQvar**.**

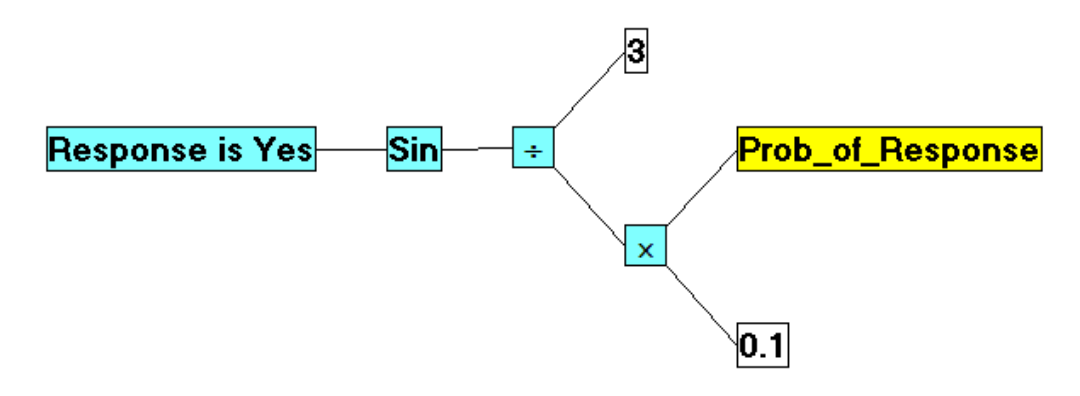

**Figure 1. GenIQ-enhanced Regression Model** 

```
x1 = .1;
x2 = Prob of Response;
   x1 = x1 * x2;x2 = 3;
If x1 NE 0 Then x1 = x2 / x1; Else x1 = 1;
   x1 = \sin(x1);GenIQvar = x1;
```
**The GenIQ-enhanced LRM Results:** The Response ranking is perfect! The ranking of Response – based on the GenIQ Model with only the LRM score **Prob\_of\_Response** – produces a GenIQ score GenIQvar, in Table 3, yielding a perfect Yes-No ordering.

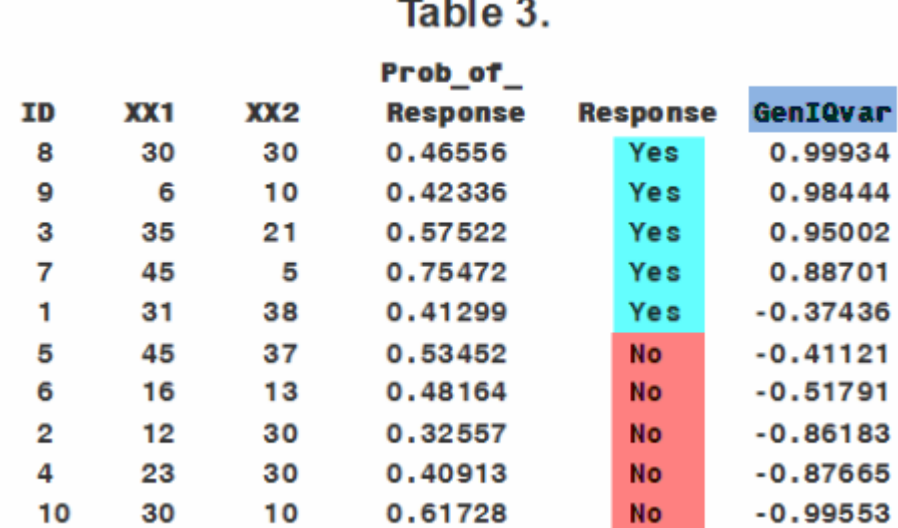